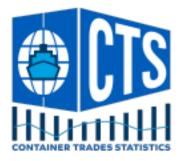

# **CTS Website Quick Start Guide**

Container Trades Statistics Ltd

June 2025

This document describes the main features of the CTS Website, for those who have registered and created a user account.

Please contact the support team at Container Trades Statistics if you have any questions about the functionality or to raise any technical issues. Email us on: <a href="mailto:support@containertradesststistics.com">support@containertradesststistics.com</a>

Please contact the sales team at CTS to discuss your data requirements on <u>sales@containertradesstatistics.com</u>

## Sign Up / Log In

The CTS website address is: https://www.containerstatistics.com

You can sign up / login<sup>1</sup> from the Login button at the top right:

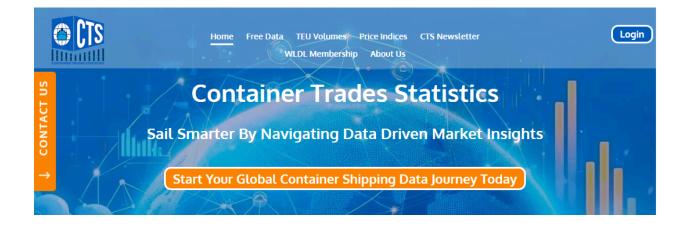

Enter your email address and an authorisation code will be sent to that address.

<sup>&</sup>lt;sup>1</sup> Authentication is handled by a specialist services provider (<u>Auth0</u>) so your password is never stored on our site. The Auth0 login / register dialog includes mechanisms to reset your password, should you forget it.

Once logged in, you should see the following:

- Account Details please fill in your details in order to access the free data
- Free Reports access to the free report content
- Newsletter Data available only to Newsletter Subscribers
- Newsletter Data\* where you can learn about our Newsletter content
- My Data access to your purchased data subscriptions
- Browse Trades\* where you can learn more about our data products.

| Account Details | Free Reports | Newsletter Data* | Browse Trades* |
|-----------------|--------------|------------------|----------------|
|-----------------|--------------|------------------|----------------|

Click here to download our new Sales Brochure!

Registering your details will give you access to our free data.

| Email Address        |      |
|----------------------|------|
|                      | EDIT |
| First Name           |      |
| Last Name            |      |
| Company              |      |
| Job Title            |      |
| Telephone            |      |
| Business Sector      |      |
| Business Email       |      |
| Address              |      |
| Country              |      |
| Interests            |      |
| How did you find us? |      |

## Free Reports

The Free Reports section includes data which is available to all registered accounts:

- Global Volume / Price Index
- Regional Volumes (import / export volumes for each of the 7 regions)
- Brazil Import / Export Volumes.

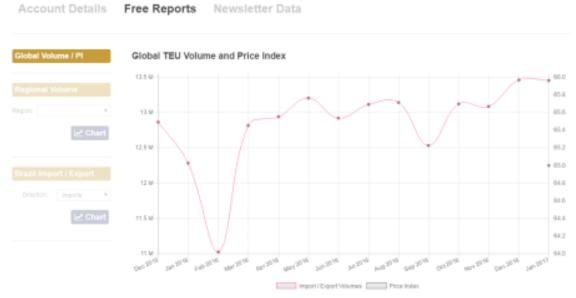

## **Newsletter Data**

Newsletter Subscribers have access to the following:

- 49 Regional Price Indices (To/From all regions, within subscription period)
- 49 Regional Trade Volumes (To/From all regions, within subscription period)

| lices  | 🔁 All   | Regior                                                               | nal Prie                                                                                        | ce Indi                                                                                            | ces                                                                                                    |                                                                                                    |                                                                                                    |                                                                                                    |                                                                                                    |                                                                                                    |                                                                                                    |                                                                                                    | 2017                                                                                                    |
|--------|---------|----------------------------------------------------------------------|-------------------------------------------------------------------------------------------------|----------------------------------------------------------------------------------------------------|----------------------------------------------------------------------------------------------------|----------------------------------------------------------------------------------------------------|----------------------------------------------------------------------------------------------------|----------------------------------------------------------------------------------------------------|----------------------------------------------------------------------------------------------------|----------------------------------------------------------------------------------------------------|----------------------------------------------------------------------------------------------------|----------------------------------------------------------------------------------------------------|----------------------------------------------------------------------------------------------------|
| ٠      | Austral | asia & O                                                             | eania to                                                                                        | Australas                                                                                          | sia & Oce                                                                                                    | ania Price                                                                                                    | Index (20                                                                                                    | 17)                                                                                                    |                                                                                                    |                                                                                                    |                                                                                                    |                                                                                                    |                                                                                                    |
|        | Year    | Jan                                                                  | Feb                                                                                             | Mer                                                                                                | Apr                                                                                                    | May                                                                                                    | Jun                                                                                                    | Jul                                                                                                    | Ang                                                                                                    | Sep                                                                                                    | 0ct                                                                                                    | Nov                                                                                                    | Dec                                                                                                    |
| orts * | 2017    | 94                                                                   |                                                                                                 |                                                                                                    |                                                                                                    |                                                                                                    |                                                                                                    |                                                                                                    |                                                                                                    |                                                                                                    |                                                                                                    |                                                                                                    |                                                                                                    |
| Chart  | 2016    | 98                                                                   | 103                                                                                             | 95                                                                                                 | 94                                                                                                    | 94                                                                                                    | 95                                                                                                    | 96                                                                                                    | 90                                                                                                    | 94                                                                                                    | 93                                                                                                    | 106                                                                                                    | 97                                                                                                    |
| GINATE | Change: | -4.D %                                                               |                                                                                                 |                                                                                                    |                                                                                                    |                                                                                                    |                                                                                                    |                                                                                                    |                                                                                                    |                                                                                                    |                                                                                                    |                                                                                                    |                                                                                                    |
|        |         |                                                                      |                                                                                                 |                                                                                                    |                                                                                                    |                                                                                                    |                                                                                                    |                                                                                                    |                                                                                                    |                                                                                                    |                                                                                                    | *A                                                                                                    | Cargo typ                                                                                                    |
|        | Austral | asia & O                                                             | ceania to                                                                                       | Far East                                                                                           | Price Ind                                                                                                    | ex (2017)                                                                                                    |                                                                                                    |                                                                                                    |                                                                                                    |                                                                                                    |                                                                                                    |                                                                                                    |                                                                                                    |
|        | Year    | Jan                                                                  | Feb                                                                                             | Mar                                                                                                | Apr                                                                                                    | May                                                                                                    | Jun                                                                                                    | Jul .                                                                                                    | Ang                                                                                                    | 500                                                                                                    | Oct                                                                                                    | Nov                                                                                                    | Dec                                                                                                    |
| *      | 2017    | 85                                                                   |                                                                                                 |                                                                                                    |                                                                                                    |                                                                                                    |                                                                                                    |                                                                                                    | 1100                                                                                                    | ~                                                                                                    |                                                                                                    |                                                                                                    | uwe                                                                                                    |
|        |         |                                                                      |                                                                                                 |                                                                                                    |                                                                                                    | 83                                                                                                    | 83                                                                                                    | 86                                                                                                    | 84                                                                                                    | 80                                                                                                    | 86                                                                                                    | 85                                                                                                    | 87                                                                                                    |
| oris • | 2016    | 91                                                                   | 88                                                                                              | 85                                                                                                 | 87                                                                                                    | 0.5                                                                                                    | 0.2                                                                                                    | 1010                                                                                                    |                                                                                                    |                                                                                                    |                                                                                                    | 200                                                                                                    | 0.1                                                                                                    |
|        | •       | Austral     Vear     2017     2018     Chart     Mustral     Austral | Australasia & Or     Vear Jaan     2017 94     2016 96     Chart     Chart     Australasia & Or | Australasia & Oceania to     Year Jan Feb 2017 94 2018 98 103 Chart Chart Australasia & Oceania to | Australasia & Oceania to Australasia     Australasia & Oceania to Australasia     Australasia & Oceania to Far East     Australasia & Oceania to Far East | Australasia & Oceania to Australasia & Oceania to Australasia & Oceania to Australasia & Oceania to Australasia & Oceania to Far East Price Ind | Australasia & Oceania to Australasia & Oceania Price     Vear Jean Pelo Mor Australasia & Oceania Price     Vear Jean Pelo Mor Australasia & Oceania Price     2017 94 94     2017 94 94     2018 98 103 95 94 94     Chart     Chart     Australasia & Oceania to Far East Price Index (2017) | Australiasia & Oceania to Australiasia & Oceania Price Index (20)     Year Jen Feb Mer Apr May Jun     2017 94 A Apr May Jun     2016 96 103 96 94 94 96     Chart     Chart     Australiasia & Oceania to Far East Price Index (2017) | Ver         Jain         Feb         Mar         Apr         May         Jain         Jain           visit         2017         64         0         0         0         0         0         0         0         0         0         0         0         0         0         0         0         0         0         0         0         0         0         0         0         0         0         0         0         0         0         0         0         0         0         0         0         0         0         0         0         0         0         0         0         0         0         0         0         0         0         0         0         0         0         0         0         0         0         0         0         0         0         0         0         0         0         0         0         0         0         0         0         0         0         0         0         0         0         0         0         0         0         0         0         0         0         0         0         0         0         0         0         0         0         0 | Vertical asia         8 Oceania to Australasia & Oceania Price Index (2017)           Verify         Jan         Feb         Mar         Apr         Mary         Jun         Jud         Ang           orta         2017         04         a         a | Ver         Jen         Nor         Australasia         & Oceania         Price         Index         (2017)           Ver         Jen         Perb         Mor         Apr         Mory         Jen         Jed         Arag         Sep           sris         2017         64         In         In <td< td=""><td>Vertical asia         8 Oceania to Australasia &amp; Oceania Price Index (2017)           Verify         Jen         Feb         Mar         Apr         Mary         Jen         Jed         Ang         Sep         Oct           orta         2017         64         a         a</td><td>Vear         Jain         Not Australasia &amp; Oceania Io Australasia &amp; Oceania Price Index (2017)           Vear         Jain         Index         Apr         Nov         Jain         Jain         Ang         Sep         Oct         Nov           sta         2017         64         0         0         0         0         0         0         0         0         0         0         0         0         0         0         0         0         0         0         0         0         0         0         0         0         0         0         0         0         0         0         0         0         0         0         0         0         0         0         0         0         0         0         0         0         0         0         0         0         0         0         0         0         0         0         0         0         0         0         0         0         0         0         0         0         0         0         0         0         0         0         0         0         0         0         0         0         0         0         0         0         0         0</td></td<> | Vertical asia         8 Oceania to Australasia & Oceania Price Index (2017)           Verify         Jen         Feb         Mar         Apr         Mary         Jen         Jed         Ang         Sep         Oct           orta         2017         64         a         a | Vear         Jain         Not Australasia & Oceania Io Australasia & Oceania Price Index (2017)           Vear         Jain         Index         Apr         Nov         Jain         Jain         Ang         Sep         Oct         Nov           sta         2017         64         0         0         0         0         0         0         0         0         0         0         0         0         0         0         0         0         0         0         0         0         0         0         0         0         0         0         0         0         0         0         0         0         0         0         0         0         0         0         0         0         0         0         0         0         0         0         0         0         0         0         0         0         0         0         0         0         0         0         0         0         0         0         0         0         0         0         0         0         0         0         0         0         0         0         0         0         0         0         0         0         0         0 |

### Newsletter Data\*

Free User and Data Subscribers will see this information page:

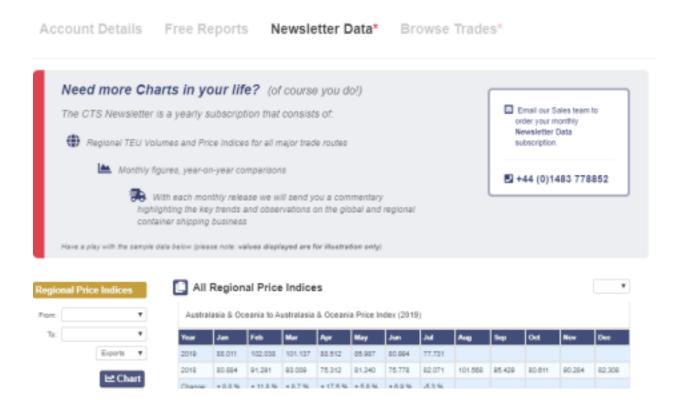

## **Purchasing Additional Data**

CTS is able to provide tailored subscriptions to Volume and Price Index data for any period from 2009 onwards, at a variety of levels of granularity:

- Region to Region e.g.North America to Far East
- Sub-Region to Sub-Region e.g. West Coast USA to Greater China

TEU Volume reports can also be provided for:

- Region to Sub-Region eg: Europe to East Coast USA
- Country to country
- Port-level distribution within a region or sub-region
- Customised selections of ports.

Please contact the team at CTS to discuss your data requirements on <u>sales@containertradesstatistics.com</u> or call +44 1483 77 88 52

## My Data

If you choose to purchase some data, the individual reports will be available in the **My Data** section. From this list you can view the monthly figures as a Chart, or download the data to an Excel spreadsheet.

| Account Details                                                                                         | Fre   | e Reports                                                                      | Newslette                                                     | r Data    | Му | / Data                         | Browse 1                         | frades*    |             |           |
|----------------------------------------------------------------------------------------------------|-------|--------------------------------------------------------------------------------|---------------------------------------------------------------|-----------|----|--------------------------------|----------------------------------|------------|-------------|-----------|
| Recent Downloads >                                                                                      |       |                                                                                |                                                               |           |    |                                |                                  |            |             |           |
| ZipFile<br>Dovrload_32891311.2p (1 len)<br>Dovrload_38269998.2p (1 len)<br>Dovrload_38239998.2p (1 len) |       | Period<br>Mar-2818 to Nov-2818<br>Jun-2018 to Dec-2018<br>Jan-2018 to Oct-2820 | Date / Time<br>Sunday, 14:36<br>54.Juli, 2021<br>26.May, 2021 |           |    | i selected Rep<br>DMI: January | orts: (0)<br>¥ 2020 ¥            | TO: Octob  | e v i       | 2028 👻 🔝  |
| Reports Trade Volu                                                                                      | ume ( | 55) Price                                                                      | Index (22)                                                    |           | *  |                                | <ul> <li>Subscription</li> </ul> | Period     | Total: 55   |           |
| Trom .                                                                                                  |       | 70<br>+ 4                                                                      | Ÿ                                                             | Level     | ÷  | Container Type                 | From                             | 10         | Vew<br>Chat | Download? |
| P Red Sea                                                                                               |       | Q Far East                                                                     |                                                               | ₫ Custere |    | 빠서                             | BJan 2016 1                      | a Nov 2018 |             |           |
| 🛛 Far East                                                                                              | -+    | Q North America                                                                |                                                               | A Region  |    | 분시                             | BJan 2016 1                      | a Nov 2018 |             |           |
| P North America                                                                                         |       | Q Far East                                                                     |                                                               | ₫лерел    |    | 봐서                             | BJan 2016 1                      | a Nov 2018 |             |           |
| Ø Europe                                                                                                | -+    | Q North America                                                                |                                                               | dh Region |    | 분시                             | BJan 2016 1                      | a Nov 2018 |             |           |
| Ø Far East                                                                                              | -+    | Q Far East                                                                     |                                                               | ₫Перел    |    | 빠서                             | BJan 2016 1                      | a Nov 2018 |             |           |
| ♥ Far East                                                                                              | -+    | Ø Europe                                                                       |                                                               | ₫ Origin  |    | 르시                             | BJan 2016 1                      | a Nov 2018 |             |           |
| Ø Europe                                                                                                | -+    | <b>Q</b> Far East                                                              |                                                               | rh Origin |    | 문사                             | ₿Jan 2016 1                      | a Nov 2018 |             |           |
| Greater China                                                                                           | -+    | Q Northern Europe                                                              |                                                               | 🖧 Origin  |    | III 시                          | BJan 2016 1                      | a Nov 2010 |             |           |

### Displaying data

Region / SubRegion volumes - and also Price Indices - can be displayed as a chart on-screen. Where this option is available, simply click on the View Chart icon.

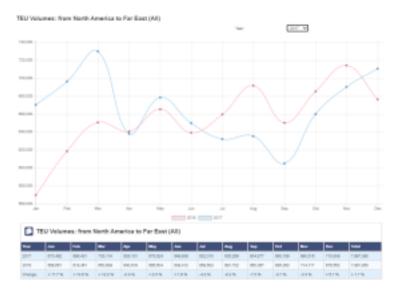

### **Downloading Data**

Data can be downloaded for a specific period from one or more reports at a time. Select the time period in the controls top-right and use the checkboxes to include any reports from the list.

Once your selection is complete, click the download icon:

### Time period:

| Download selected Reports: (1) |        |   |      |   |     |         |   |      | Votif | 'y me |
|--------------------------------|--------|---|------|---|-----|---------|---|------|-------|-------|
| From: J                        | anuary | ~ | 2016 | ~ | To: | October | ~ | 2020 | ~     |       |

### Report selection:

| ~        | ~              | Subscription # | Period   | Total: 55     |           |
|----------|----------------|----------------|----------|---------------|-----------|
| Level    | Container Type | From<br>▼▲     | To<br>▼▲ | View<br>Chart | Download? |
| 🕂 Custom | ∎ All          | ∰ Jan 2016 to  | Nov 2018 | E             |           |
| 🚓 Region | ■ All          | ∰ Jan 2016 to  | Nov 2018 |               |           |
| 🚓 Region | ■ All          | 🏙 Jan 2016 to  | Nov 2018 |               |           |
| A Region | ∎ All          | ∰ Jan 2016 to  | Nov 2018 |               |           |
| A Region | ≣ All          | ∰ Jan 2016 to  | Nov 2018 |               |           |
| 🕂 Origin | II All         | 🏙 Jan 2016 to  | Nov 2018 |               |           |

**NB**: where your report subscription is outside the period selected, that report will not be included - the Download checkbox will be highlighted as follows:

| · · ·    |                | Subscription I | Period   | Total: 55     |            |  |
|----------|----------------|----------------|----------|---------------|------------|--|
| Level    | Container Type | From<br>▼▲     | To<br>▼▲ | View<br>Chart | Download?  |  |
| 🕂 Custom | ∎! All         | 🛗 Jan 2016 to  | Nov 2018 | Ľ             |            |  |
| Region   | ∎ AI           | ∰ Jan 2016 to  | Nov 2018 |               |            |  |
| Region   | ∎ All          | 葡 Jan 2016 to  | Nov 2018 | Ľ             | Date range |  |

### Notify me option

Checking the *Notify me* box will request that an email is sent when the data download is complete. This is particularly useful when selecting large amounts of data.

### Downloads in progress

Whilst the download request is being processed, it will be highlighted at the top of the **Recent Downloads** list (top left):

| Recent Downloads 🕨 🜴           |                      |                |
|--------------------------------|----------------------|----------------|
| ZipFile                        | Period               | Date / Time    |
| Processing (3 items)           | Jan-2016 to Oct-2020 | Just now       |
| Download_59523831.zip (1 item) | Jan-2016 to Oct-2020 | Tuesday, 14:59 |
| Download_32091311.zip (1 item) | Mar-2018 to Nov-2018 | Sunday, 14:26  |

### Recent Downloads list

Completed downloads are listed with the filename and the individual reports included in that download can be displayed by hovering over the **(number of items)**:

Simply click on the **ZipFile** Filename to download the generated data. Click on the arrow in the header to expand the **Recent Downloads** list to show all previous requests:

## Browse Trades\*

All users will see this information page, illustrating the kind of data we have available:

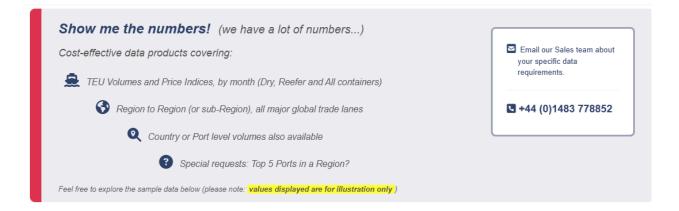

#### All Trades

| · ·                          | · ·           | Volumes                  |             | Price Indices   |             |  |
|------------------------------|---------------|--------------------------|-------------|-----------------|-------------|--|
| From 🛨                       | Το ▼▲         | Apr 2025<br><del>-</del> | +/_ %<br>▼▲ | Apr 2025<br>▼ ▲ | +/_ %<br>▼▲ |  |
| Far East                     | Far East      | 4,540,487                | -3.2%       | 100             | 4.5%        |  |
| Far East                     | North America | 1,689,603                | -13.4%      | 95              | 0.0%        |  |
| <ul> <li>Far East</li> </ul> | Europe        | 1,396,128                | 1.9%        | 94              | 0.0%        |  |